# Arduino Software: How long before my battery is dead?, version 2.4

## **By R. G. Sparber**

Protected by Creative Commons.<sup>1</sup>

When powering an Arduino from a battery, it can be useful to be able to monitor available energy so you know when the battery will need charging. This requires measuring both battery voltage and current and doing calculations.

By multiplying battery voltage (in volts) times battery current (in amps), you calculate power (in watts).

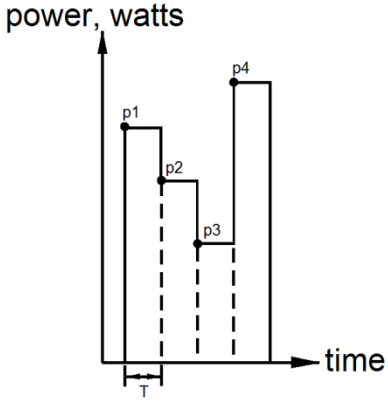

Do this calculation every  $T$  milliseconds<sup>2</sup> and add them up:  $(p1 \times T) + (p2 \times T) + (p3 \times T)$  ... You get a good approximation of watt-milliseconds which is a measure of power.

Divide this sum by  $3.6 \times 10^6$  to convert from wattmilliseconds to watt-hours. The battery may be rated in watt-hours<sup>3</sup>.

Batteries can also be rated in ampere-hours. You would do the same procedure except use current rather than power:  $((I_1 \times T) + (I_2 \times T) +$  $(I_3 \times T)$  ... and divide by 3.6  $\times$  10<sup>6</sup>.

If you then tell the software when the battery is fully charged, you can continuously subtract your running sum from this initial value to estimate remaining watt-hours or ampere-hours and therefore battery life.

 $\overline{a}$  $<sup>1</sup>$  This work is licensed under the Creative Commons Attribution 4.0 International License. To view a copy of this</sup> license, visit http://creativecommons.org/licenses/by/4.0/ or send a letter to Creative Commons, PO Box 1866, Mountain View, CA 94042, USA.

 $2^2$  The faster power changes, the more often you must measure it.

<sup>&</sup>lt;sup>3</sup> See http://web.mit.edu/evt/summary\_battery\_specifications.pdf for how batteries are rated.

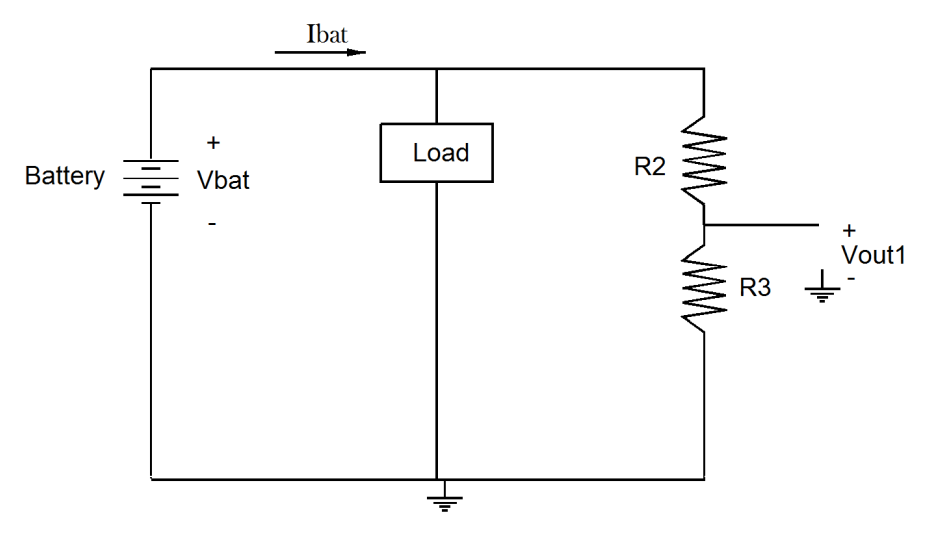

Measuring only battery voltage requires a two resistor voltage divider. The divider is needed because the battery voltage will be higher than the maximum input voltage of the Arduino.

Measuring battery current can get complex. There are integrated circuits that measure current and output a voltage readable by the Arduino. But can it be done with the simplicity of the voltage divider?

Yes!

#### **Contents**

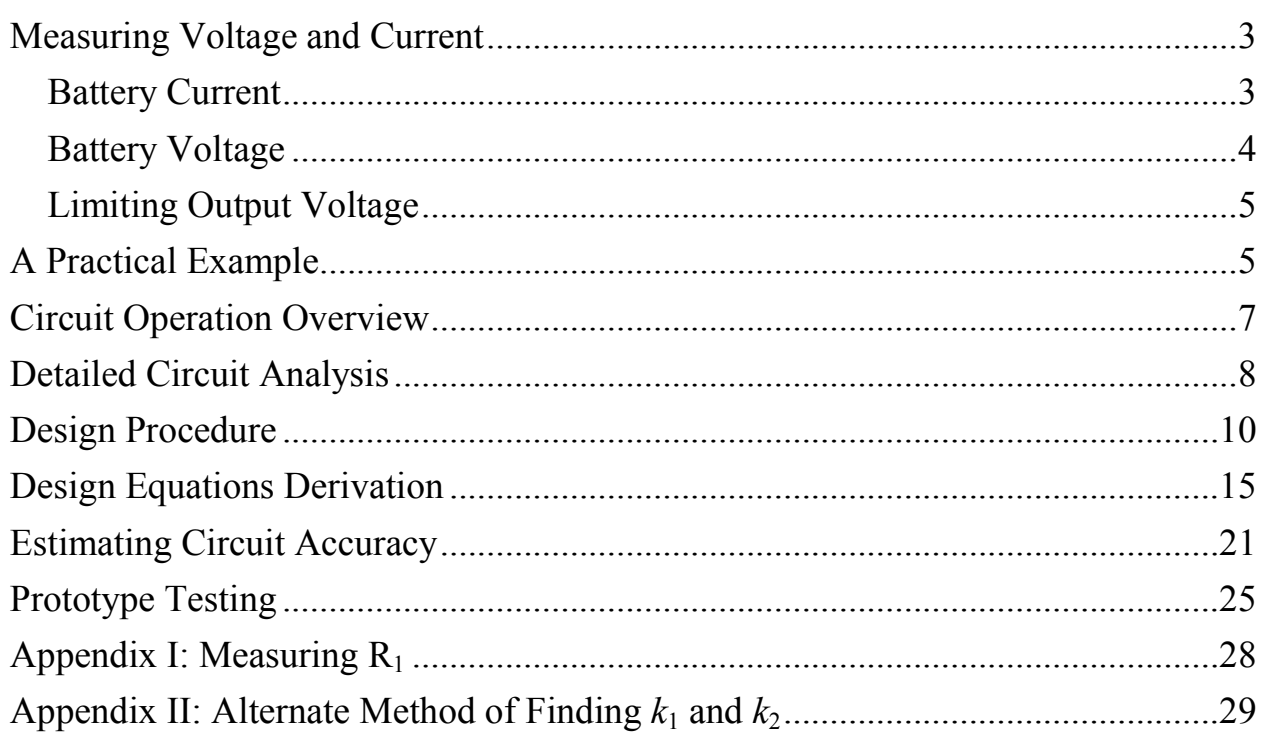

## Measuring Voltage and Current**<sup>4</sup>**

This circuit will measure both battery voltage and battery current.

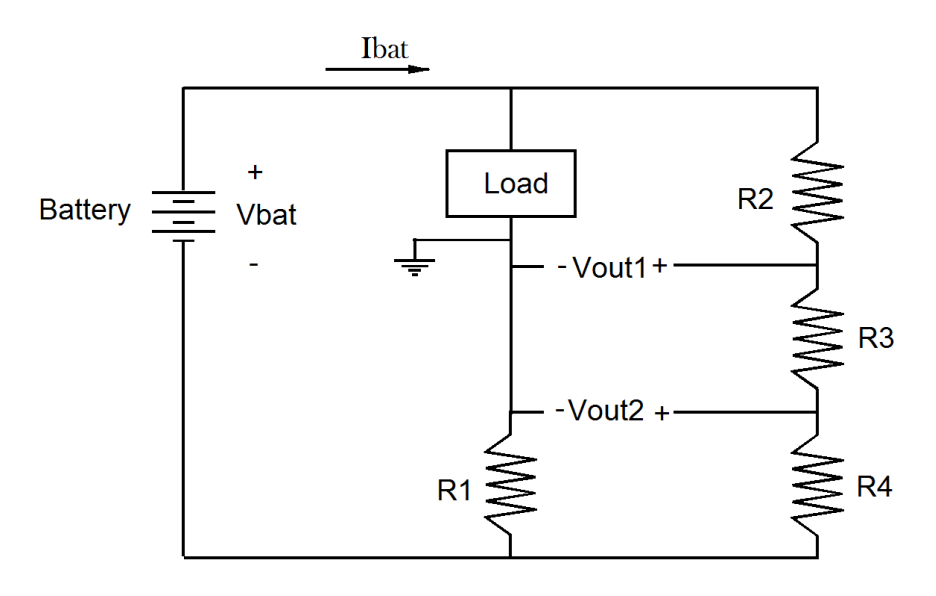

#### *Battery Current*

The Arduino software measures the voltage  $V_{\text{out1}}$  and  $V_{\text{out2}}$ . Then it calculates the *battery current* using these equations:

$$
I_{bat} = k_1 V_{out1} - k_2 V_{out2} \qquad (1)
$$

Where:

$$
k_1 = \frac{R_4}{R_1 R_3} \tag{2}
$$

$$
k_2 = \frac{1}{R_1} \left( \frac{R_4}{R_3} + 1 \right) \tag{3}
$$

Given all resistors are in ohms,  $k_l$  and  $k_2$  are in  $\frac{1}{ohms}$ . With V<sub>out1</sub> and V<sub>out2</sub> in volts,  $I<sub>bat</sub>$  will be in amps. See the Appendix I for how to measure  $R<sub>1</sub>$  which is typically less than one ohm. Appendix II shows an alternate way to measure  $k_1$  and  $k_2$ .

 $\overline{a}$ 

<sup>&</sup>lt;sup>4</sup> The down side of this circuit is you must be able to tolerate a supply voltage drop of about 0.5V at maximum output current. In my application we are using a LiPo battery with a minimum output voltage of 7.4V. The Arduino needs 5V. The low drop out 3 terminal regulator must therefore be able to work with an overhead of 7.4 - 0.5 -  $5 =$ 1.9V. Not a problem. Plenty of Low Drop Out 5V regulators can handle that.

#### *Battery Voltage*

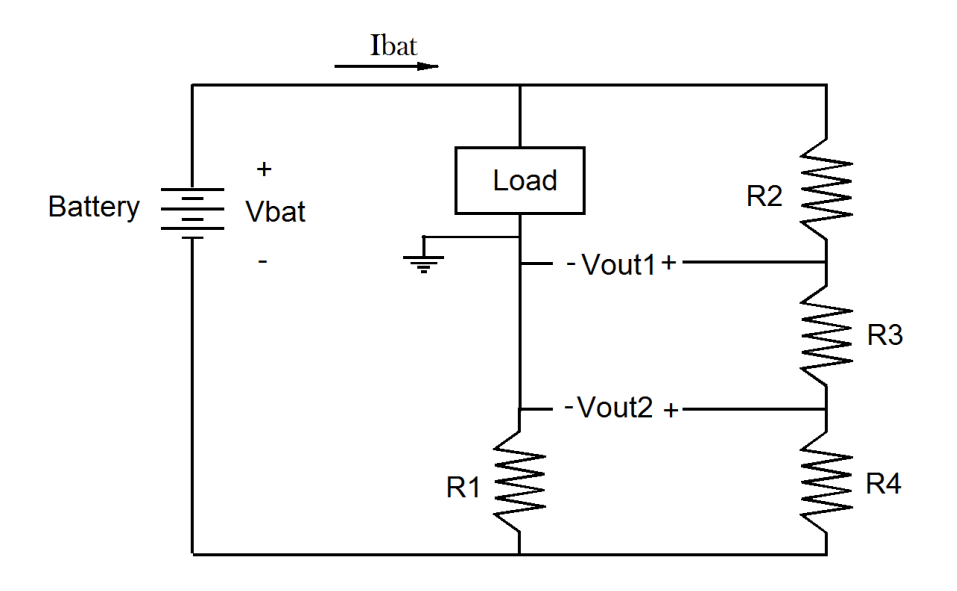

The Arduino software measures the voltage  $V_{\text{out1}}$  and  $V_{\text{out2}}$ . Then it calculates the *battery voltage* using these equations:

$$
V_{bat} = k_3 (V_{out1} - V_{out2}) \t(4)
$$

Where:

$$
k_3 = \frac{R_{2+}R_3 + R_4}{R_3} \tag{5}
$$

A more accurate way of calculating  $k_3$  is to measure  $V_{bat}$  and the voltage between  $V_{\text{out1}}$  and  $V_{\text{out2}}$ . Then do a division:

$$
k_3 = \frac{V_{bat}}{(V_{out1} - V_{out2})} \tag{12}
$$

Care must be taken to limit how fast  $V_{\text{out1}}$  and  $V_{\text{out2}}$  change relative to the sampling rate of the software. If necessary, place a low pass filter between each output voltage and the inputs of the Arduino. They prevent changes in current greater than the sampling rate of the software from being seen. Doing so would cause aliasing<sup>5</sup>.

<sup>-</sup>5 https://en.wikipedia.org/wiki/Aliasing

#### *Limiting Output Voltage*

The Arduino can accept voltages at its inputs between zero and their supply voltage. We must select resistor values that prevent  $V_{\text{out1}}$  from rising above the supply voltage and prevent  $V_{out2}$  from falling below zero volts. These limitations have a major effect on selecting resistor values as will be seen in the Design Procedure section.

## A Practical Example

Now let's consider some "reasonable" values to see what the software must do. On page 10 I we will address how to select these values.

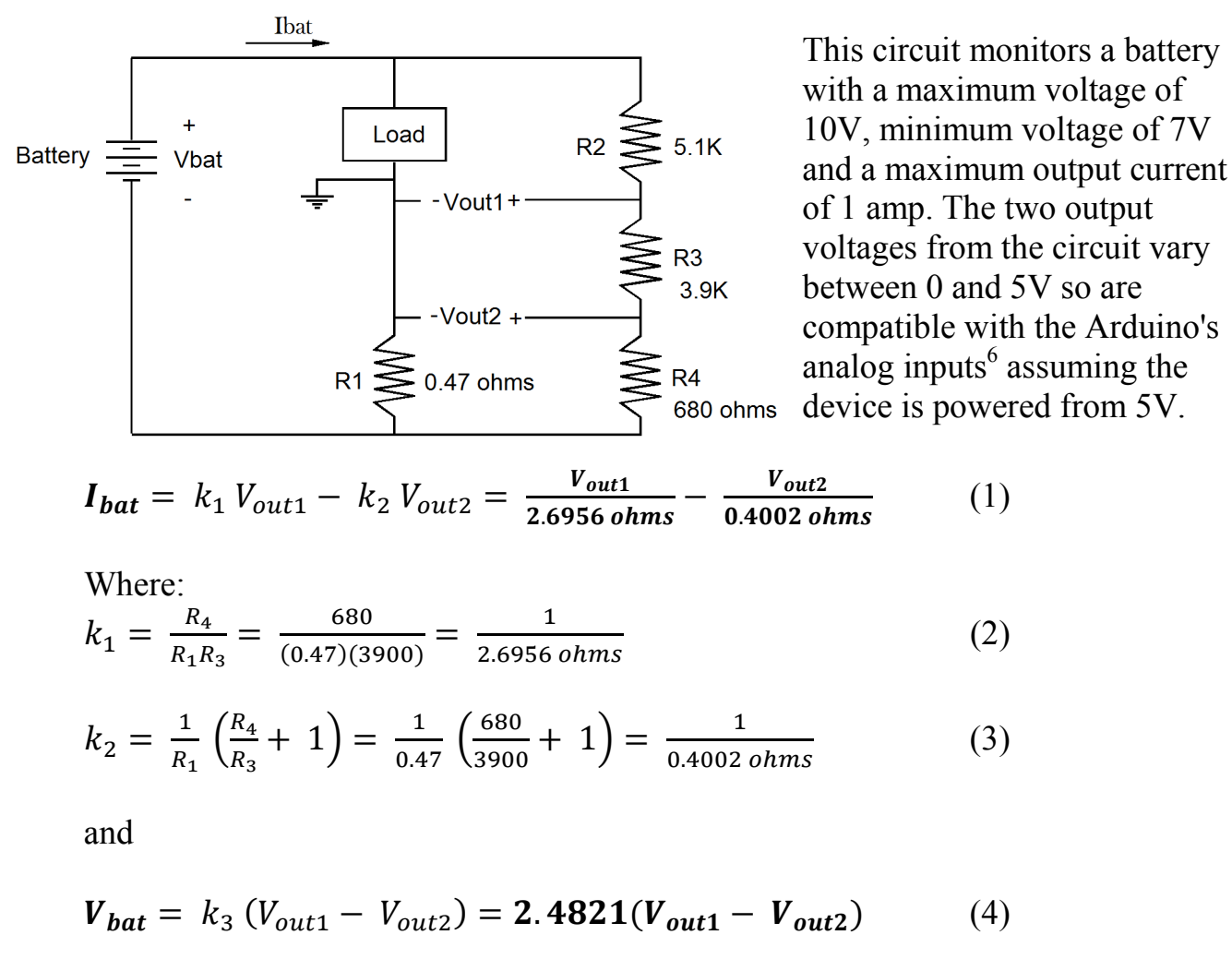

Where: 
$$
k_3 = \frac{R_{2+}R_3 + R_4}{R_3} = \frac{5100 + 3900 + 680}{3900} = 2.4821
$$
 (5)

 $\overline{a}$ 6 https://www.arduino.cc/en/Reference/AnalogRead

I am showing 4 places of significance to minimize round off error. Later I will present equations which address the accuracy of the circuit based on error in measuring  $V_{\text{out1}}$  and  $V_{\text{out2}}$  by the Arduino hardware.

 $R_1$  is the shunt resistor. It can dissipate up to 0.5W so it would be prudent to use a 1W resistor. The remaining resistors can be 0.1W.

### Circuit Operation Overview

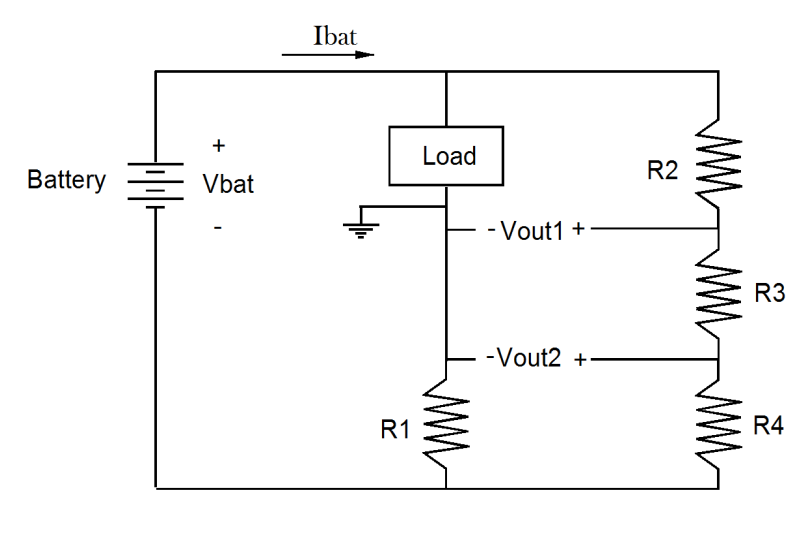

The trick needed here is to notice that  $V_{\text{out1}}$  -  $V_{\text{out2}}$  is the voltage drop across  $R_3$ . This voltage difference divided by  $R<sub>3</sub>$  is the current flowing through  $R_3$ . This current also flows through  $R_2$  and  $R_4$  so we know their voltage drops which add up to the battery voltage:

$$
V_{bat} = \frac{V_{out1} - V_{out2}}{R_3} \times
$$

$$
(R_2 + R_3 + R_4).
$$

Knowing the current through  $R_3$ , we can calculate the voltage across  $R_4$ :

$$
V_{R4} = \frac{V_{out1} - V_{out2}}{R_3} \times R_4
$$

Then we can calculate the voltage across  $R_1$ :

$$
V_{R1} = V_{out2} - V_{R4}.
$$

We know  $R_1$  and that I<sub>bat</sub> flows through the load, ground, and  $R_1$ . This tells us that

$$
V_{R4} = R_1 \times I_{bat}
$$

Using a bit of algebra, we can produce the equation that relates  $V_{\text{out1}}$  and  $V_{\text{out2}}$  to  $I_{\text{bat}}$ .

The remainder of this article presents the circuit analysis behind the equations.

## Detailed Circuit Analysis

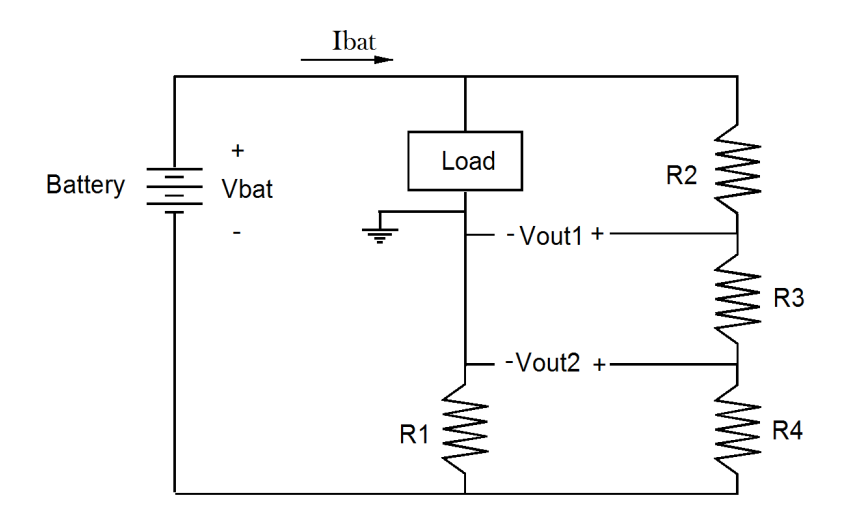

$$
I_{R3} = \frac{V_{out1} - V_{out2}}{R_3} \tag{6}
$$

 $V_1 = I_{bat} R_1 \eqno(7)$ 

$$
V_{out2} = R_4 I_{R4} - I_{bat} R_1 \ (8)
$$

Solving  $(8)$  for  $I_{bat}$  we get

$$
I_{bat} = \frac{R_4 I_{R4} - V_{out2}}{R_1}
$$
 (9)

Note that  $I_{R4} = I_{R3}$  as shown in (6). I can put (6) into (9) and write

$$
I_{bat} = \frac{R_4 \left[\frac{V_{out1} - V_{out2}}{R_3}\right] - V_{out2}}{R_1} \tag{10}
$$

Which can be written as

$$
I_{bat} = k_1 V_{out1} - k_2 V_{out2} \qquad (1)
$$

Where:

$$
k_1 = \frac{R_4}{R_1 R_3} \tag{2}
$$

$$
k_2 = \frac{1}{R_1} \left( \frac{R_4}{R_3} + 1 \right) \tag{3}
$$

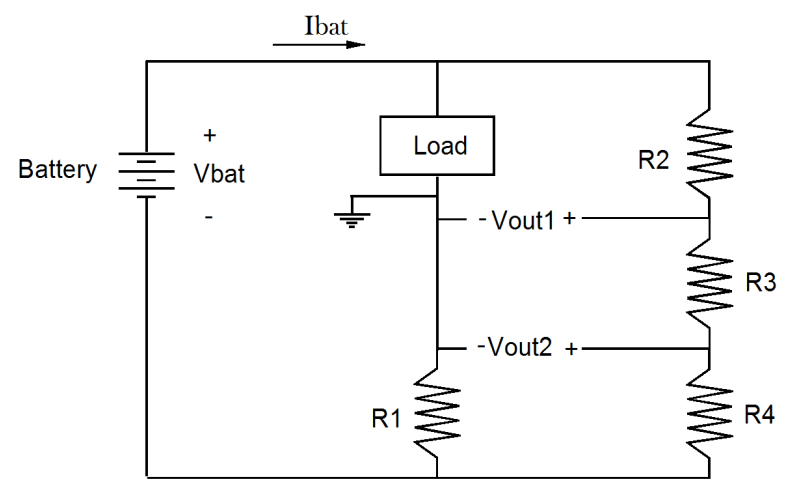

Next, remember that  $V_{bat}$  equals the sum of the voltages across  $R_2$ ,  $R_3$ , and  $R_4$ . The current flowing through  $R_2$ ,  $R_3$ , and  $R_4$  is  $V_{out1}$  minus  $V_{out2}$  divided by  $R_3$ . We can therefore say

$$
V_{bat} = (R_2 + R_3 + R_4) \left(\frac{V_{out1} - V_{out2}}{R_3}\right) \quad (11)
$$

Which is

$$
V_{bat} = k_3 (V_{out1} - V_{out2}) \qquad (4)
$$

Where:

$$
k_3 = \frac{R_{2+}R_3 + R_4}{R_3} \tag{5}
$$

## **Design Procedure**

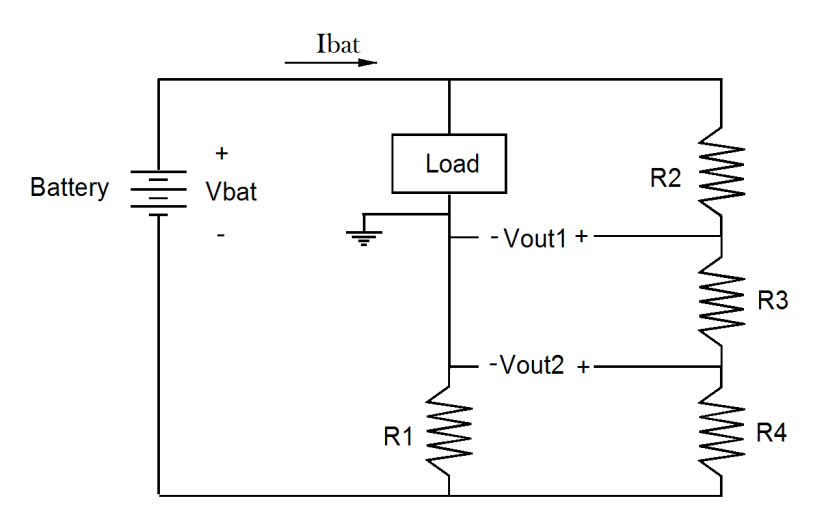

I built an Excel spreadsheet that contains all design equations presented in this article. Once you understand the design process, the spreadsheet will make sense: http://rick.sparber.org/electronics/ASES.xlsx

Given values for the resistors, you have seen the equations that predict circuit behavior. But how do you find the resistor values?

We start by defining how the circuit must behave:

- 1. What is the maximum battery voltage? Call it  $V_{bb}$ .
- 2. What is the minimum battery voltage? Call it  $V_{mb}$ .
- 3. What is the maximum battery current? Call it  $I_{\text{bb}}$ .
- 4. What is the maximum safe voltage seen by the Arduino? Call it  $V_{\text{cc}}$ .
- 5. What is the maximum current flowing through  $R_3$ ? Call it  $I_s$ .
- 6. What is the maximum voltage drop tolerable across  $R_1$ ? Call it  $V_{\rm sm}$ .

Furthermore, I will assume that the minimum battery current is zero and the minimum  $V_{\text{out2}}$  is zero.

$$
R_2 = \frac{V_{bb} - V_{cc}}{I_s} \tag{dp3}
$$

$$
R_1 = \frac{V_{sm}}{I_{bb}} \tag{dp4}
$$

$$
R_4 = \frac{V_{sm}}{I_s \times \frac{V_{mb}}{V_{bb}}} \tag{dp6}
$$

$$
\boldsymbol{R}_3 = \frac{V_{cc}}{I_s} - \boldsymbol{R}_4 \tag{dp7}
$$

- 7. Select the closest standard values.
- 8. Calculate  $k_1$ ,  $k_2$ , and  $k_3$ .
- 9. Verify  $V_{\text{out1}}$  and  $V_{\text{out2}}$  limits are not exceeded:

$$
V_{cc} = ? \frac{R_3 + R_4}{R_2 + R_3 + R_4} \times V_{bb}
$$
 (dp8)

$$
0 = ? \frac{R_4 \times V_{mb}}{R_2 + R_3 + R_4} - R_1 \times I_{bb} \qquad (dp9)
$$

If (dp8) shows that the calculated voltage is greater than Vcc, try rounding  $R_3$ down to the next lowest value. This should also insure that the (dp9)'s calculated voltage is greater than zero.

Example:

Given  $V_{bb} = 10V$ ,  $I_{bb} = 1$  amp,  $V_{cc} = 5V$ , Is = 1 mA,  $V_{sm} = 0.47V$ 

$$
R_1 = \frac{V_{sm}}{I_{bb}}\tag{dp4}
$$

$$
R_1 = \frac{0.47V}{1 \, amp} = 0.47 \; ohms
$$

$$
R_2 = \frac{V_{bb} - V_{cc}}{I_s} \tag{dp3}
$$

$$
R_2 = \frac{10V - 5V}{1 mA} = 5K
$$

$$
R_4 = \frac{V_{\rm sm}}{I_{\rm s}}\tag{dp5}
$$

$$
R_4 = \frac{0.47V}{1 \, ma \times \frac{7}{10}} = 671 \, ohms
$$

$$
R_3 = \frac{V_{cc}}{I_s} - R_4 \tag{dp6}
$$

$$
R_3 = \frac{5V}{1 mA} - 671 ohms = 4.33K
$$

Assuming 5% resistors, select R1 = 0.47 ohms, R2 = 5.1K, R3 = 4.7K, R4 = 680 ohms.

$$
V_{cc} = ? \frac{R_3 + R_4}{R_2 + R_3 + R_4} \times V_{bb}
$$
 (dp8)

 $=\frac{3.9+0.68}{5.4+4.7+8}$  $\frac{3.9 + 0.06}{5.1 + 4.7 + 0.68} \times 10 = 5.28V$  so above maximum input voltage.

$$
0 = ? \frac{R_4 \times V_{mb}}{R_2 + R_3 + R_4} - R_1 \times I_{bb} \qquad (dp9)
$$

 $=\frac{0.68\times7}{5.1+4.7+8}$  $\frac{0.66 \times 7}{5.1 + 4.7 + 0.68} - 0.47 \times 1 \text{ amp} = -0.072V$  so below the minimum input voltage. We had taken the ideal value for  $R_3$  of 4.33K and chosen the closest standard 5% value of 4.7K. But this caused the output voltages to be out of spec. So instead, try R<sub>3</sub> equal to 3.9K. Leave R<sub>1</sub> = 0.47 ohms, R<sub>2</sub> = 5.1K, and R<sub>4</sub> = 680 ohms.

$$
V_{cc} = ? \frac{R_3 + R_4}{R_2 + R_3 + R_4} \times V_{bb}
$$
 (dp8)

 $=\frac{3.9+0.68}{5.4+3.0+0.8}$  $\frac{3.9+0.08}{5.1+3.9+0.68} \times 10 = 4.73V$  so now below maximum input voltage.

$$
0 = ? \frac{R_4 \times V_{mb}}{R_2 + R_3 + R_4} - R_1 \times I_{bb} \qquad (dp9)
$$

 $=\frac{0.68\times7}{5.1+3.0+0.04}$  $\frac{0.88 \times 7}{5.1 + 3.9 + 0.68}$  – 0.47 × 1 amp = 0.0217V so now above the minimum input voltage.

$$
k_1 = \frac{R_4}{R_1 R_3} \tag{2}
$$

$$
k_1 = \frac{680 \text{ ohms}}{0.47 \text{ ohms} \times 3.9K} = \frac{1}{2.6956 \text{ ohms}}
$$

$$
k_2 = \frac{1}{R_1} \left( \frac{R_4}{R_3} + 1 \right) \tag{3}
$$

$$
k_2 = \frac{1}{0.47 \text{ ohms}} \left( \frac{0.680K}{3.9K} + 1 \right) = \frac{1}{0.4002 \text{ ohms}}
$$

$$
k_3 = \frac{R_{2+}R_3 + R_4}{R_3} \tag{5}
$$

$$
k_3 = \frac{5.1K + 3.9K + 0.680K}{5.1K} = 1.898
$$

Going back to our current equation:

$$
I_{bat} = k_1 V_{out1} - k_2 V_{out2} \qquad (1)
$$

$$
I_{bat} = \frac{V_{out1}}{2.6956 \text{ ohms}} - \frac{V_{out2}}{0.4002 \text{ ohms}}
$$

Going back to our voltage equation:

 $V_{bat} = k_3 (V_{out1} - V_{out2})$  (4)

 $V_{bat} = 1.898 \t(V_{out1} - V_{out2})$ 

## **Design Equations Derivation**

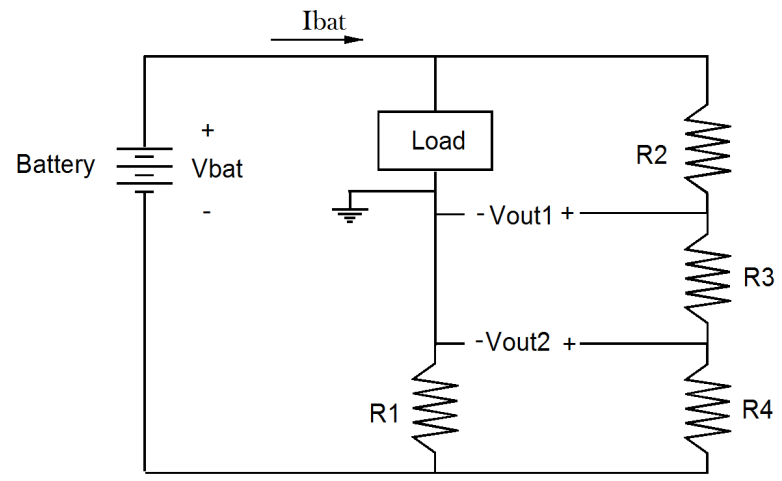

We start by defining how the circuit must behave:

- 1. What is the maximum battery voltage? Call it  $V_{bb}$ .
- 2. What is the minimum battery voltage? Call it  $V_{\text{mb}}$ .
- 3. What is the maximum battery current? Call it  $I_{bb}$ .
- 4. What is the maximum voltage seen by the Arduino? Call it  $V_{\text{cc}}$ .
- 5. What is the maximum current flowing through  $R_3$ ? Call it  $I_s$ .
- 6. What is the maximum voltage drop tolerable across  $R_1$ ? Call it  $V_{\text{sm}}$ .

Furthermore, I will assume that the minimum battery current is zero and the minimum  $V_{\text{out2}}$  is zero.

Then we make a few observations:

 $I_s$  exists when the battery is at  $V_{bb}$ .

$$
\frac{V_{bb}}{I_s} = R_2 + R_3 + R_4 \quad \text{(dp1)}
$$

 $V_{\text{out1}}$  will always be larger than  $V_{\text{out2}}$  and will be at its maximum value when the battery is at  $V_{bb}$ . Furthermore, the voltage drop across  $R_1$  will be at its smallest when  $I_{bat}$  is at zero. This will cause the bottom of  $R_4$  to be at zero volts (virtual ground) and will contribute to placing  $V_{\text{out1}}$  at its maximum value.

$$
\frac{V_{cc}}{I_s} = R_3 + R_4 \qquad (dp2)
$$

Substituting (dp2) into (dp3)

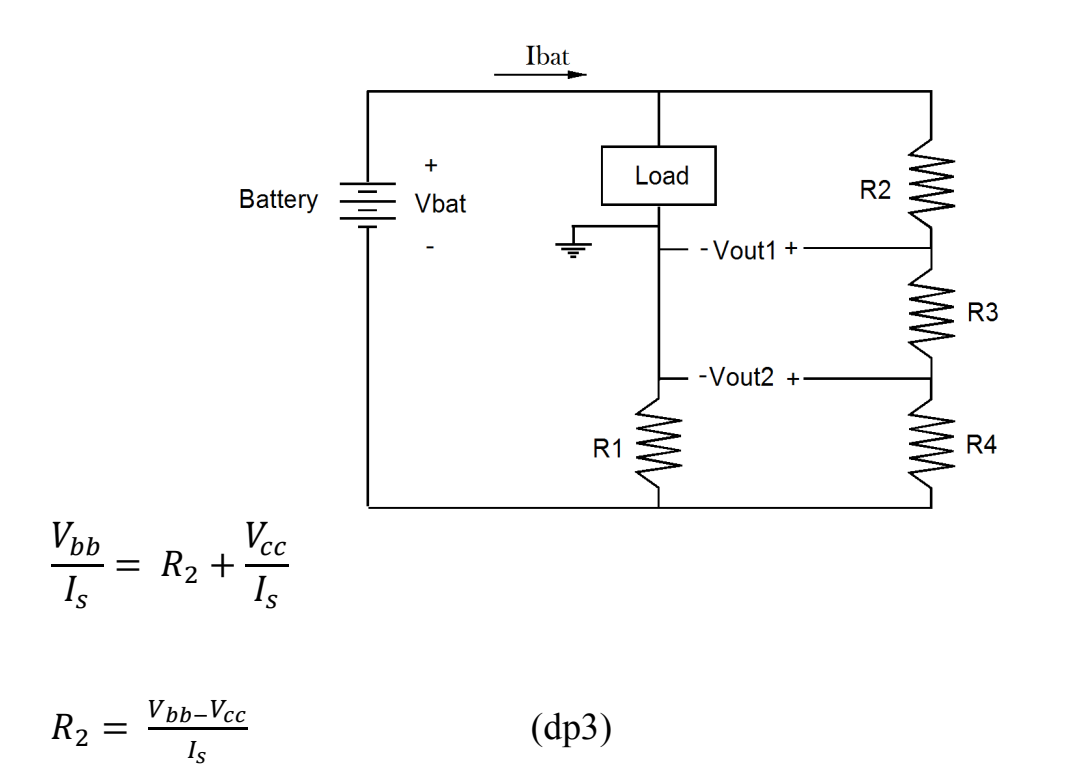

The maximum voltage drop across  $R_1$  is  $V_{\rm sm}$  and this will occur at the maximum battery current of  $I_{bb}$ :

$$
R_1 = \frac{V_{sm}}{I_{bb}} \qquad \qquad \text{(dp4)}
$$

At maximum battery current,  $V_{\text{out2}}$  will, by design, be at zero volts. However, the voltage drop across R4 will be at its smallest when  $V_{bat}$  is at its minimum value,  $V_{mb}$ . This means that the current through  $R_4$ , I<sub>smb</sub>, will be

$$
I_{\rm smb} = \frac{V_{mb}}{R_2 + R_3 + R_4}
$$

and the resulting voltage drop across R<sub>4</sub> will be  $R_4 \times I_{smb}$ 

$$
V_{out2} = -V_{R1} + V_{R4}
$$
  
\n
$$
0 = -(R_1 \times I_{bb}) + (R_4 \times \frac{V_{mb}}{R_2 + R_3 + R_4})
$$
  
\n
$$
(R_1 \times I_{bb}) = (R_4 \times \frac{V_{mb}}{R_2 + R_3 + R_4})
$$
 (dp5)

Looking back at (dp2)

$$
\frac{V_{cc}}{I_s} = R_3 + R_4 \tag{dp2}
$$

$$
R_2 = \frac{V_{bb} - V_{cc}}{I_s} \tag{dp3}
$$

$$
R_1 = \frac{V_{sm}}{I_{bb}} \tag{dp4}
$$

Put  $(dp2)$ ,  $(dp3)$ , and  $(dp4)$  into  $(dp5)$ 

$$
\left(\frac{V_{sm}}{I_{bb}} \times I_{bb}\right) = \left(R_4 \times \frac{V_{mb}}{V_{bb} - V_{cc}} + \frac{V_{cc}}{I_S}\right)
$$
  

$$
V_{sm} = \left(R_4 \times I_s \times \frac{V_{mb}}{V_{bb} - V_{cc} + V_{cc}}\right)
$$
  

$$
V_{sm} = \left(R_4 \times I_s \times \frac{V_{mb}}{V_{bb}}\right)
$$
  

$$
R_4 = \frac{V_{sm}}{I_s \times \frac{V_{mb}}{V_{bb}}} \qquad (dp6)
$$

Putting (dp6) into (dp2) gives us

$$
\boldsymbol{R}_3 = \frac{V_{cc}}{I_s} - \boldsymbol{R}_4 \tag{dp7}
$$

We can now use (dp4) to find  $R_1$ , (dp3) to find  $R_2$ , (dp6) to find  $R_4$ , and (dp7) to find  $R_3$ .

- 1. the maximum battery voltage is  $V_{bb}$ .
- 2. the minimum battery voltage is  $V_{\text{mb}}$ .
- 3. maximum battery current is  $I_{bb}$ .
- 4. the maximum voltage seen by the Arduino is  $V_{\text{cc}}$ .
- 5. the maximum current flowing through  $R_3$  is  $I_s$ .
- 6. the maximum voltage drop tolerable across  $R_1$  is  $V_{\text{sm}}$ .

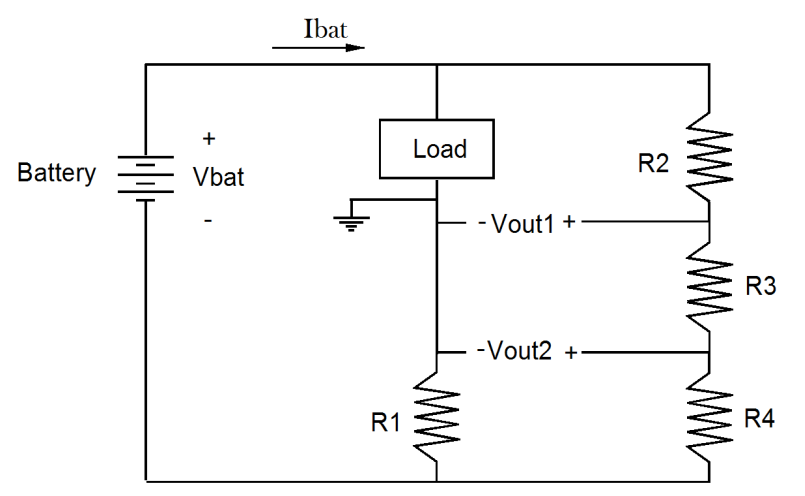

We can verify these resistor values are correct by calculating the maximum  $V_{\text{out1}}$ and the minimum  $V_{\text{out2}}$  for each of their worst cases.

For  $V_{\text{out1}}$  maximum (i.e.  $V_{\text{cc}}$ ), it will occur when  $V_{\text{bat}}$  is at maximum (i.e.  $V_{\text{bb}}$ ) and the voltage across  $R_1$  is at minimum (i.e. when  $I_{bat}$  is zero).

$$
V_{out1 \, max} = V_{cc} = ? \frac{R_3 + R_4}{R_2 + R_3 + R_4} \times V_{bb}
$$
 (dp8)

For  $V_{\text{out1}}$  minimum (i.e. 0), it will occur when  $V_{\text{bat}}$  is at minimum (i.e.  $V_{\text{mb}}$ ) and the voltage across R1 is at maximum (i.e.  $R_1 X I_{bb}$ ).

 $V_{out2 \, min} = 0 = ? \frac{R_4 \times V_{mb}}{R_2 + R_3 + R_4} - R_1 \times I_{bb}$  (dp9)

The final step is to test out all of the equations. I will assume:

$$
V_{bb} = 10
$$
,  $V_{mb} = 7$ ,  $Ibb = 1$  amp,  $V_{cc} = 5$ ,  $I_s = 1$  mA,  $V_{sh} = 0.47$ 

Then

$$
R_2 = \frac{V_{bb} - V_{cc}}{I_s} \tag{dp3}
$$

$$
R_2 = \frac{10 - 5}{1 mA} = 5K
$$
  

$$
R_1 = \frac{V_{sm}}{I_{bb}} \qquad (dp4)
$$

$$
R_1 = \frac{0.47}{1 \text{ amp}} = 0.47 \text{ ohms}
$$

$$
R_4 = \frac{V_{sm}}{I_s \times \frac{V_{mb}}{V_{bb}}} \tag{dp6}
$$

$$
R_4 = \frac{0.47}{1 \, mA \times \frac{7}{10}} = 0.671K
$$

$$
\boldsymbol{R}_3 = \frac{V_{cc}}{I_s} - \boldsymbol{R}_4 \tag{dp7}
$$

$$
R_3 = \frac{5}{1 mA} - 671 ohms = 4.33K
$$

$$
V_{out1 \, max} = V_{cc} = ? \frac{R_3 + R_4}{R_2 + R_3 + R_4} \times V_{bb}
$$
 (dp8)

 $V_{out1 \, max} = 5 = ? \frac{4.33K + 0.671K}{5K + 4.33K + 0.671K} \times 10 = 5$  so V<sub>outl</sub> maximum is correct

$$
V_{out2 \ min} = 0 = ? \frac{R_4 \times V_{mb}}{R_2 + R_3 + R_4} - R_1 \times I_{bb}
$$
 (dp9)  
\n
$$
V_{out2 \ min} = 0 = ? \frac{0.671K \times 7}{5K + 4.33K + 0.671K} - 0.47 \text{ ohms} \times 1 \text{ amp} = 0.000 \text{ so } V_{out2}
$$
  
\nminimum is correct.

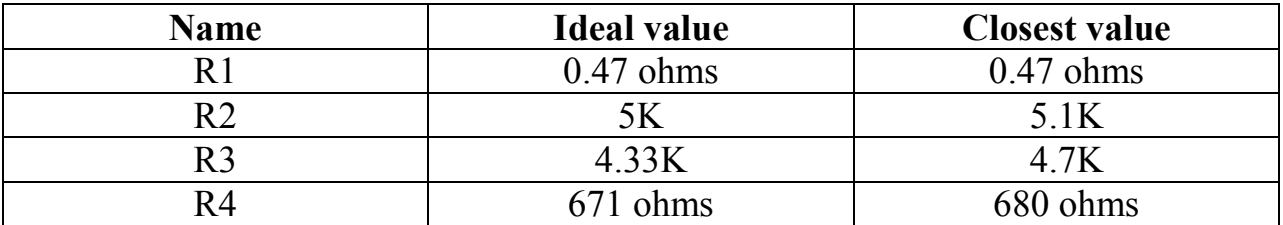

We must verify the Arduino is still seeing voltages within specifications.

When these values are plugged into (dp8) and (dp9) I discovered that the maximum  $V_{\text{out1}}$  was 5.28V and the minimum  $V_{\text{out2}}$  was -0.072V. Both are out of spec.

Notice that I rounded R3 up. This caused  $V_{\text{out1}}$  to rise and caused  $V_{\text{out2}}$  to fall. What if I round  $R_3$  down?

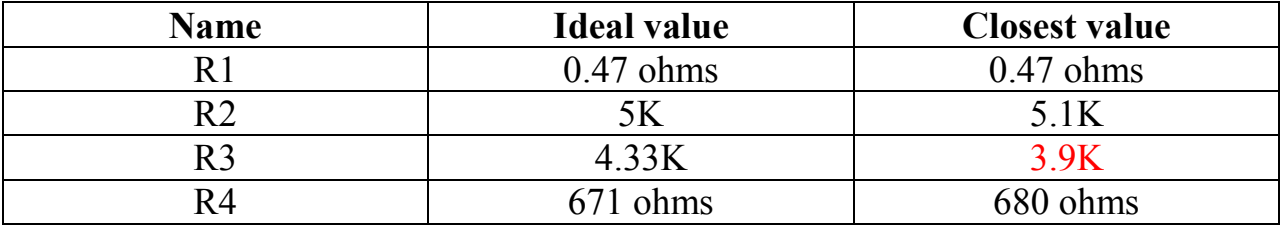

Then (dp8) and (dp9) tell me that  $V_{\text{out1}}$  maximum is 4.73V and  $V_{\text{out2}}$  minimum is +0.0217V. Both of these values are safe for an Arduino powered from 5V.

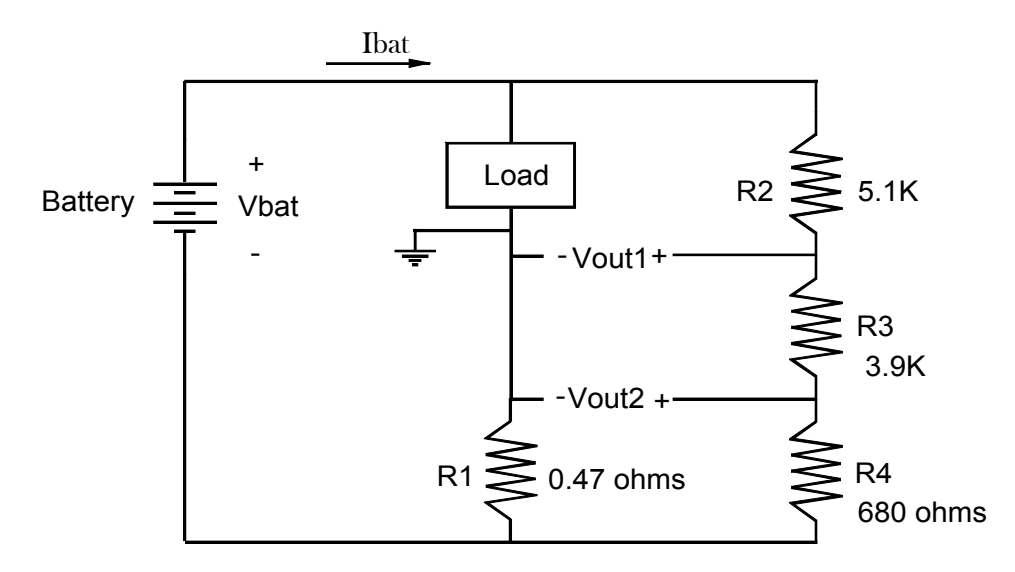

## Estimating Circuit Accuracy

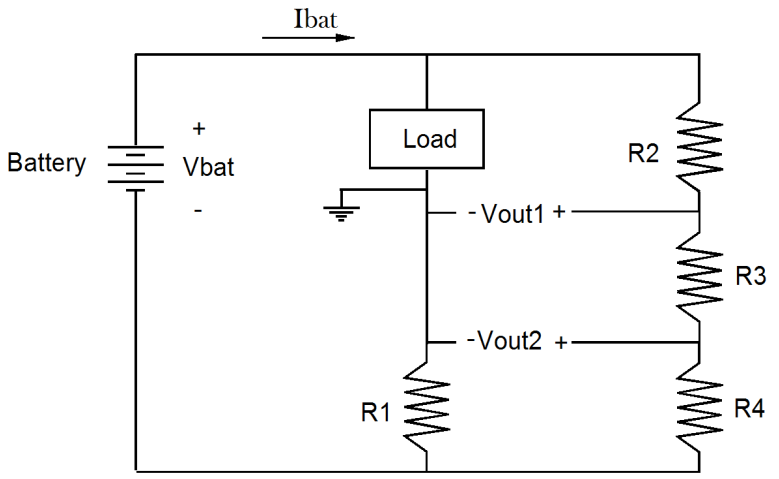

Accuracy has two components. The first relates to precisely determining  $k_1$ ,  $k_2$ , and  $k_3$ . The second component relates to measuring  $V_{\text{out1}}$  and  $V_{\text{out2}}$ .

We could precisely measure each resistor and then calculate  $k_1$ ,  $k_2$ , and  $k_3$ . But for *k3*, it is possible to be more accurate by measuring two voltages in order to directly calculate the constant.

Consider (4)

$$
V_{bat} = k_3 (V_{out1} - V_{out2}) \t(4)
$$

Rearranging terms we get

$$
k_3 = \frac{V_{bat}}{(V_{out1} - V_{out2})}
$$
 (11)

Notice here that  $V_{\text{out1}}$  -  $V_{\text{out2}}$  is the voltage across  $R_3$ .

$$
k_3 = \frac{V_{bat}}{V_{R3}}\tag{12}
$$

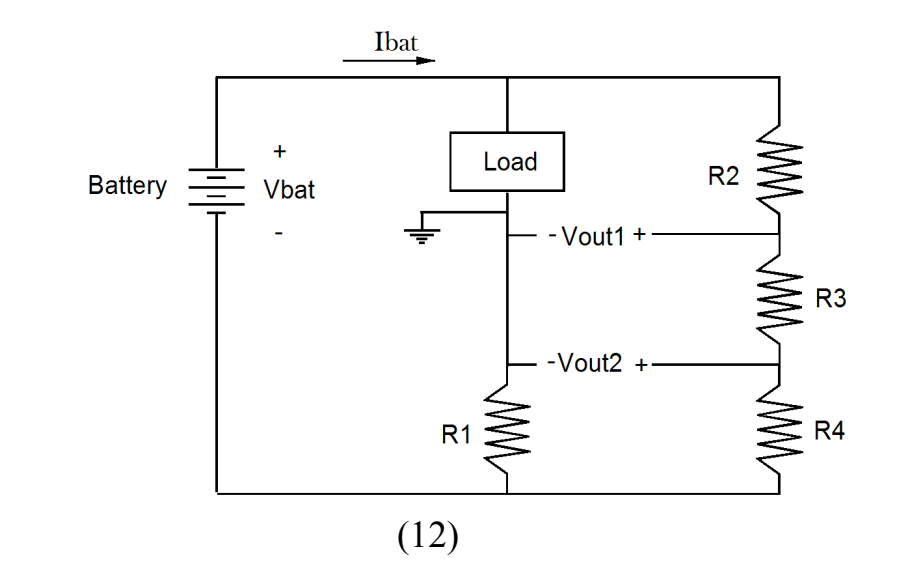

(12) tells us to measure the battery voltage and the voltage across  $R_3$ . Divide and we get  $k_3$ . If both readings were taken with the same meter set to the same scale, meter error would tend to cancel giving us the most accurate measure of *k3*.

$$
V_{bat} = k_3 (V_{out1} - V_{out2})
$$
 (4)

In order to determine error sensitivity, we take the derivative of  $V_{bat}$  with respect to voltage:

$$
dV_{bat} = k_3 d V_{out1} - k_3 d V_{out2} \qquad (13)
$$

Where

 $k_3 = \frac{V_{bat}}{V_{B2}}$ 

 $V_{R3}$ 

 $dV<sub>bat</sub>$  is the change in calculated battery voltage  $dV_{\text{out1}}$  is the error in voltage associated with  $V_{\text{out1}}$  $dV_{out2}$  is the error in voltage associated with  $V_{out2}$ 

For example, given a  $k_3$  of 2, for a 5 mV error in reading  $V_{\text{out1}}$  and  $V_{\text{out2}}$  we get

$$
dV_{bat} = (2)(5 \, mV) - (2)(5 \, mV) = 0
$$

This is telling us that if the error in  $V_{\text{out1}}$  and  $V_{\text{out2}}$  move in the same direction and by the same amount, the result is zero error.

Next we look at the current measuring part of the circuit

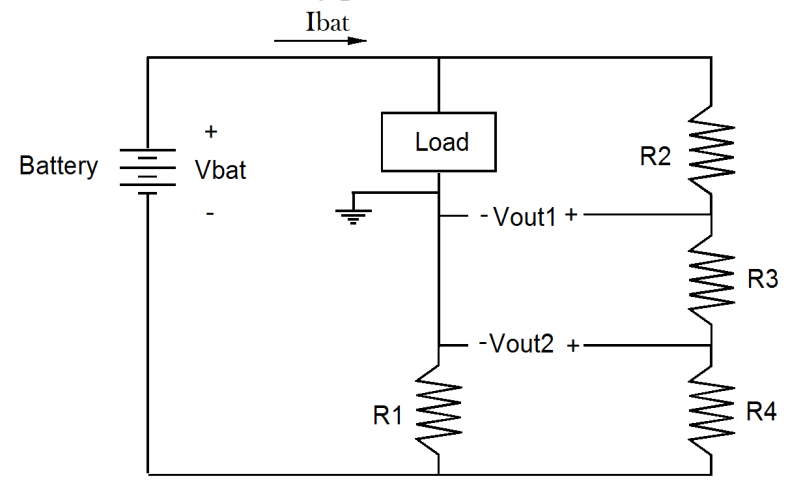

$$
I_{bat} = k_1 V_{out1} - k_2 V_{out2} \qquad (1)
$$

Where:

$$
k_1 = \frac{R_4}{R_1 R_3} \tag{2}
$$

$$
k_2 = \frac{1}{R_1} \left( \frac{R_4}{R_3} + 1 \right) \tag{3}
$$

I take the derivative of (1) and get

$$
dI_{bat} = k_1 \, dV_{out1} - k_2 \, dV_{out2} \tag{15}
$$

Where

 $dI_{bat}$  is the change in calculated current  $dV_{\text{out1}}$  is the error in volts associated with  $V_{\text{out1}}$  $dV_{out2}$  is the error in volts associated with  $V_{out2}$ 

Since  $k_l$  and  $k_2$  are not equal, errors in measuring  $V_{\text{out1}}$  and  $V_{\text{out2}}$  do not tend to cancel.

Plugging in the presented values for k1 and k2, we get

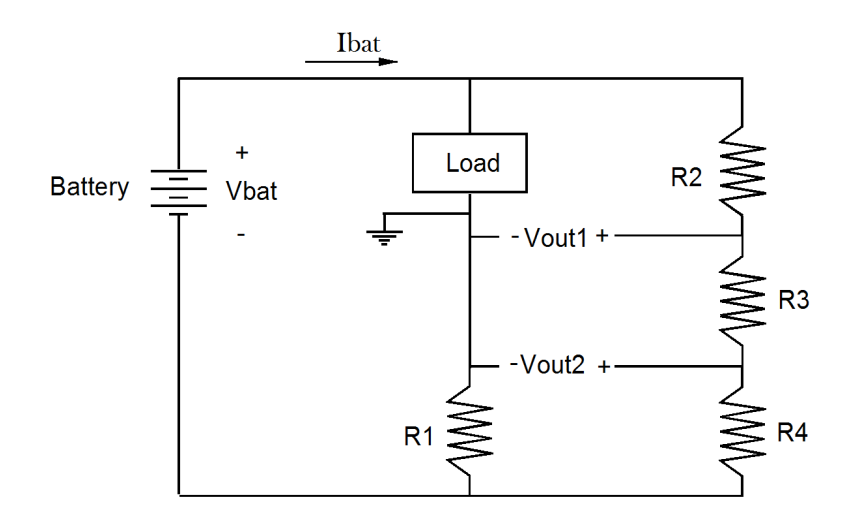

$$
dI_{bat} = \frac{dV_{out1}}{3.9 \text{ ohms}} - \frac{dV_{out2}}{0.5266 \text{ ohms}}
$$

Say the error for Vout1 and Vout2 were again 5 mV.

$$
dI_{bat} = \frac{5 \, \text{mV}}{3.9 \, \text{ohms}} - \frac{5 \, \text{mV}}{0.5266 \, \text{ohms}} = -0.00821 \, \text{amps} = -8.21 \, \text{mA}
$$

This tells us that if  $V_{\text{out1}}$  and  $V_{\text{out2}}$  both contained a 5 mV error, I<sub>bat</sub> would be off by 8 mA. When measuring near 1 amp, this error is probably acceptable but when measuring at 8 mA, the error would be 100%. What saves us here is that a small current means a small energy usage so the error has little effect on our energy calculation.

## **Prototype Testing**

I built the circuit to see if it really works as predicted.

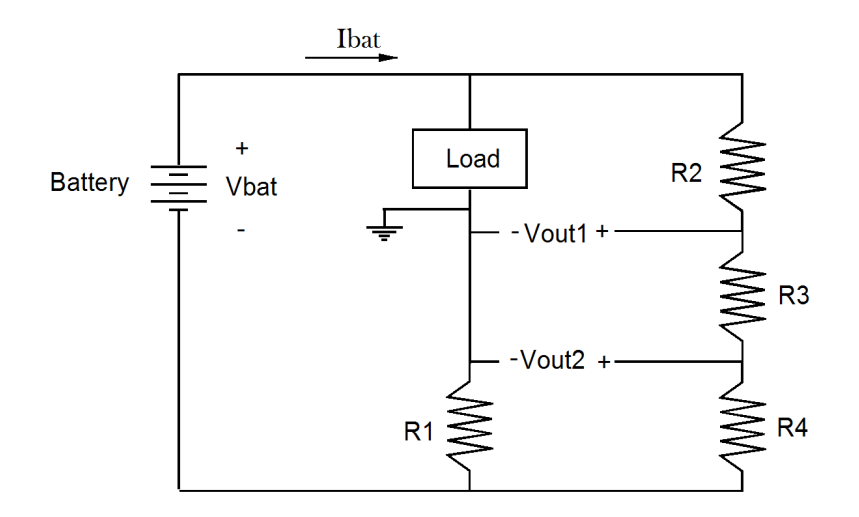

Using a Fluke77 meter, I measured resistors

 $R3 = 3.97K$  $R4 = 464$  ohms

I then used a 70 ohm 5 watt resistor and a 10V supply to measure  $R_1$ . My meter read 138 mA flowing through R<sub>1</sub> and 502 mV across it. This means R<sub>1</sub> =  $\frac{138 \text{ mV}}{275 \text{ mA}}$  $\frac{156 \text{ m}}{275 \text{ mA}}$  =  $0.502 ohms$ 

$$
k_1 = \frac{R_4}{R_1 R_3} = 0.23282 \frac{1}{ohms}
$$
\n
$$
k_2 = \frac{1}{R_1} \left(\frac{R_4}{R_3} + 1\right) = 2.22485 \frac{1}{ohms}
$$
\n(3)

I then built the circuit and measured the voltage across the battery and  $R_3$  to get the last constant.

$$
k_3 = \frac{V_{bat}}{V_{R3}} = 2.105\tag{12}
$$

Note that I didn't bother to measure  $R_2$  other than to verify it was marked correctly. In finding  $k_3$ , I measure the effects of  $R_2$ .

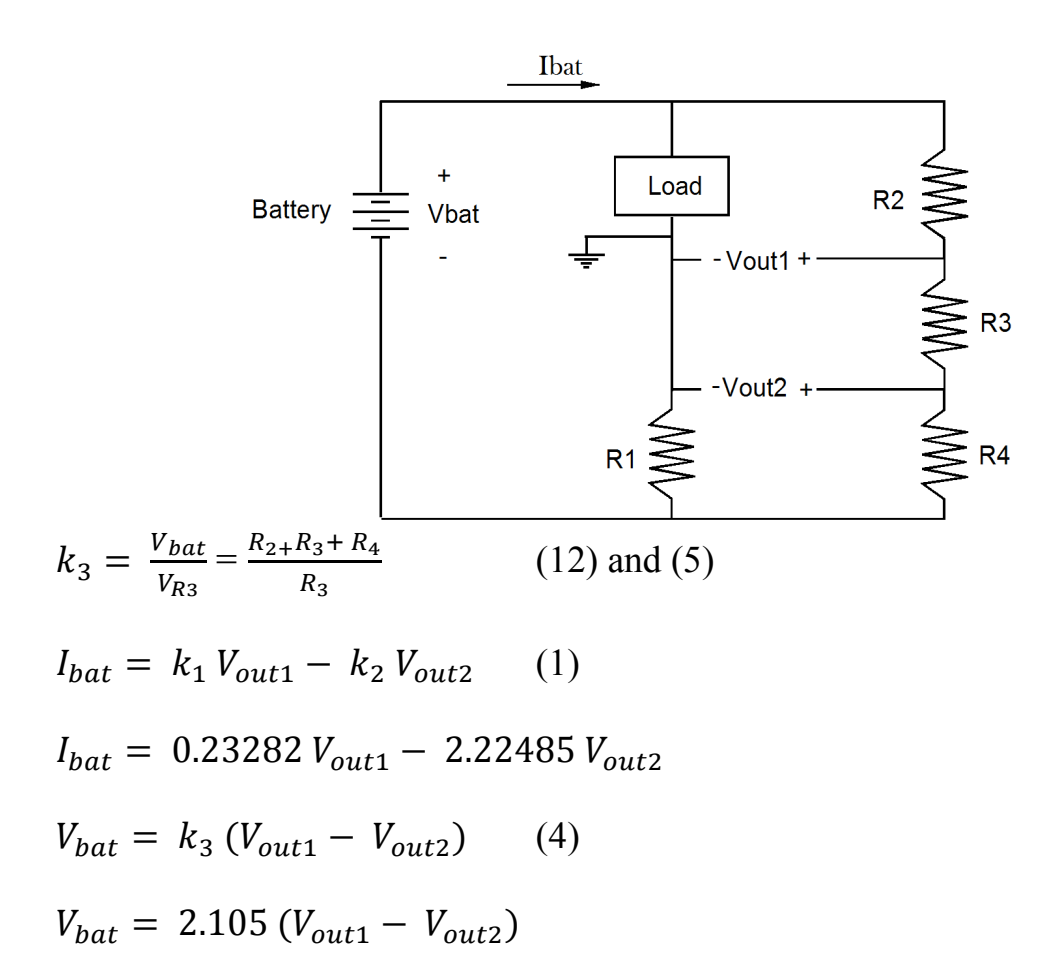

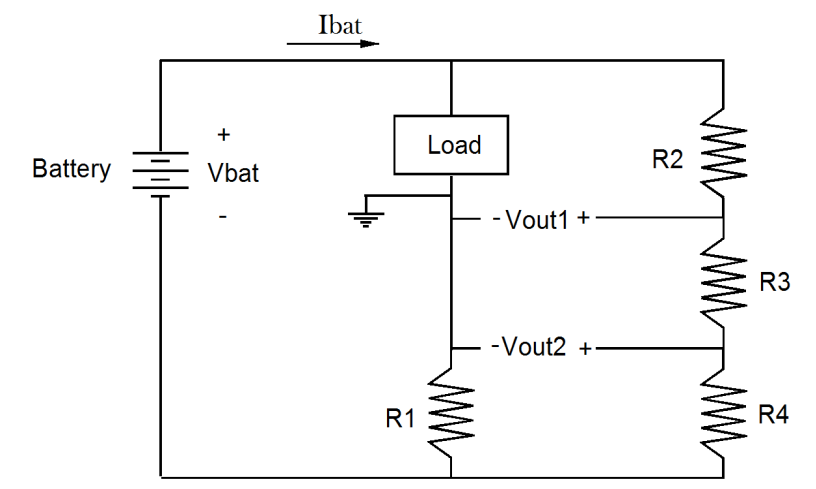

Here is the measured data and the calculated results.

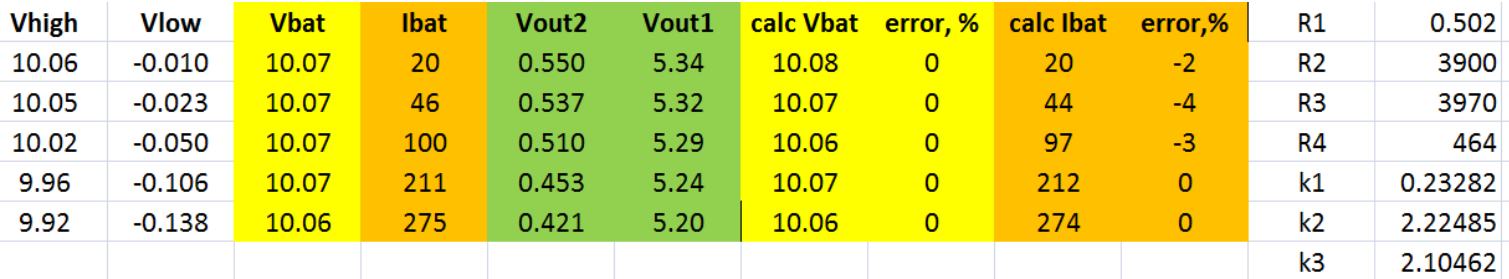

All voltages are with respect to ground except  $V_{\text{bat}}$ .  $V_{\text{high}}$  is the voltage at the positive terminal of the battery and  $V_{low}$  is the voltage at the negative terminal.  $V_{bat}$ is V<sub>high</sub> - V<sub>low</sub>. I<sub>bat</sub> =  $-\frac{V_{low}}{R}$  $R_{1}$ .

I was careful to measure each resistor and record its actual value. With a large current flowing out of the battery, voltages were measured in a few places along each node. This identified voltage drops due to poor clip lead connections. At first my errors were greater than 20% but once all of these little errors were removed, my calculated  $V_{bat}$  error went to zero and my calculated  $I_{bat}$  was below 5%.

If you wish to be contacted each time I publish an article, email me with just "Article Alias" in the subject line.

Rick Sparber Rgsparber.ha@gmail.com Rick.Sparber.org

## **Appendix I: Measuring R<sup>1</sup>**

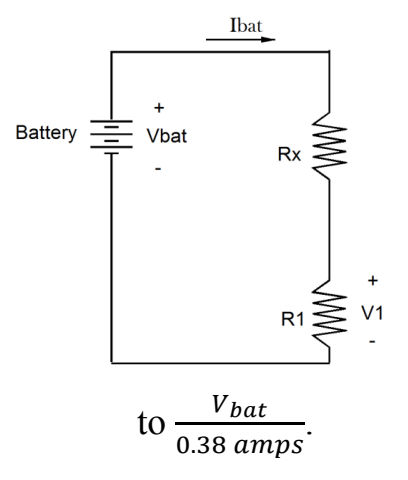

Measuring  $R_3$  and  $R_4$  is not difficult given a typical multimeter. But  $R_1$  is too small for most meters. Instead, we can indirectly measure  $R_1$  by passing a known large current through it and measuring the resulting voltage.

Say our multimeter has a 200 mV scale and we wanted to read 180 mV. Assume an  $R_1$  of nominally 0.47 ohms. We would need to pass  $\frac{180 \text{ mV}}{0.47 \text{ ohms}}$  = 0.38 amps through R<sub>1</sub>. Since 180 mV is much less than our battery voltage, we can estimate  $R_x$  as equal

For example, if  $V_{bat} = 8.4 V$ ,  $R_x$  would need to be around  $\frac{8.4V}{0.38 \text{ amps}} = 22$  ohms. It would have to have a power rating of more than  $\frac{(V_{bat})^2}{R}$  $R_\chi$  $=\frac{(8.4)^2}{32.8 \text{ km}}$  $\frac{(6.4)}{22 \text{ ohms}}$  = 3.2 watts.

To measure  $R_1$ :

- 1. Calculate and select the needed Rx based on the battery voltage.
- 2. Temporarily connect  $R_x$ ,  $R_1$ , and the battery in series.
- 3. Configure the multimeter to measure DC current<sup>7</sup> and put it in series with the battery but only connect one of the meter leads.
- 4. Momentarily connect the second meter lead and record  $I_{\text{bat}}$ .
- 5. Remove the meter and probes from the circuit.
- 6. Configure the multimeter to measure DC voltage and put across  $R_1$ .
- 7. Momentarily connect the battery and record the voltage  $V_1$ .

$$
8. \ R_1 = \frac{V_1}{I_{bat}}
$$

 $\overline{a}$ 

 $<sup>7</sup>$  This requires setting the dial to DC current and also moving one of the probe connects.</sup>

## Appendix II: Alternate Method of Finding  $k_1$  and  $k_2$

This method derives the two constants from two measured data points so is exact at these points. When used on a third point, the error was 1.8%. This error is comparable to deriving the constants from measuring resistance values.

On page 3 I presented

 $I_{bat} = k_1 V_{out1} - k_2 V_{out2}$  (1)

Say I connect a resistor for the load and adjust the battery to give a current *Ibat1*. Then I measure *Vout11* and *Vout21.* Note that the first digit indicates which voltage and the second digit indicates which test phase.

I can then write for test phase 1

$$
I_{bat1} = k_1 V_{out11} - k_2 V_{out21}
$$
 (a1)

Next change the battery voltage by around 50%. Repeat the measurements to get

$$
I_{bat2} = k_1 V_{out12} - k_2 V_{out22}
$$
 (a2)

for test phase 2.

Using algebra, I can solve for  $k_1$  and  $k_2$ :

$$
k_4 = V_{out22}V_{out11} - V_{out21}V_{out12}
$$
 (a3)

$$
k_1 = \frac{V_{out22}I_{bat1} - V_{out21}I_{bat2}}{k_4}
$$
 (a4)

$$
k_2 = \frac{V_{out12}I_{bat1} - V_{out11}I_{bat2}}{k_4}
$$
 (a5)

Where current is in amps. The constants are in  $\frac{1}{ohms}$ .

Let's test these equations with the measured data:

$$
k_4 = 0.453 \, X \, 5.29 - 0.510 \, X \, 5.24 = -0.27603 \tag{a3}
$$

$$
k_1 = \frac{0.453 \, X \, 0.100 - 0.510 \, X \, 0.210}{k_4} = \frac{-0.06180}{-0.27603} = 0.22389 \qquad (a4)
$$

$$
k_2 = \frac{5.24 \times 0.100 - 5.29 \times 0.210}{k_4} = \frac{-0.58690}{-0.27603} = 2.12622 \tag{a5}
$$

Going back to (1) and plugging in these constants yields

$$
I_{bat} = 0.22389V_{out1} - 2.12622V_{out2}
$$
 (1)

Using our first data point:

 $I_{bat} = 0.22389 \text{ X } 5.29 - 2.12622 \text{ X } 0.510 = 0.10001 \text{ amps} \approx 0.100 \text{ amps}.$ 

Note that the constants were not rounded off but the final value was rounded to 3 places. This was done to avoid round off error. Since the constants were derived from these measured values, seeing 0.10001 rather than 0.10000 is due to round off error. Since the final answer was rounded to 3 places, this error does not matter.

Using our second data point:

$$
I_{bat} = 0.22389 X 5.24 - 2.12622 X 0.453 = 0.21001 \text{ amps} \approx 0.210 \text{ amps}.
$$

As an overall check, let's use these *k* values for a third data point:

 $I_{bat} = 0.22389 \text{ X } 5.20 - 2.12622 \text{ X } 0.421 = 0.26909 \text{ amps} \approx 0.270 \text{ amps}.$ 

The measured current was 0.275 amps so the error in the equation is 1.8%.